## webHTMLPDFXLSDOCPRINT

### HTMLHTMLHTMLBase64BinaryDataChartURLBase64HTMLURL

### HTMLweb3HTML

- **HTML**HTML
- **HTMLCHARTONLY**HTML
- **HTMLTABLEONLY**HTML

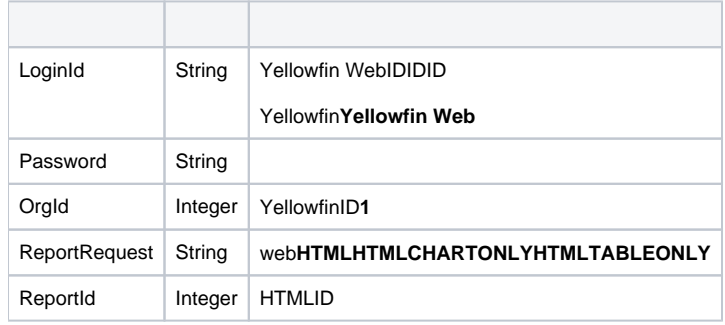

```
<soapenv:Envelope xmlns:soapenv="http://schemas.xmlsoap.org/soap/envelope/" xmlns:web="http://webservices.web.
mi.hof.com/">
   <soapenv:Header/>
   <soapenv:Body>
      <web:remoteReportCall>
         <arg0>
             <loginId>admin@yellowfin.com.au</loginId>
             <password>test</password>
             <orgId>1</orgId>
            <reportRequest>HTML</reportRequest>
            <reportId>58511</reportId>
             </arg0>
       </web:remoteReportCall>
    </soapenv:Body>
</soapenv:Envelope>
```
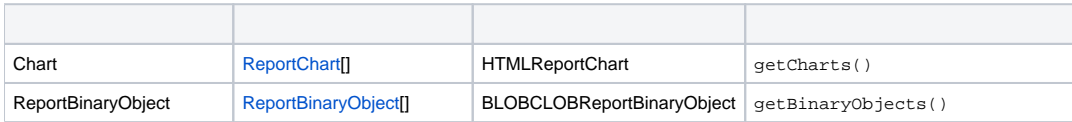

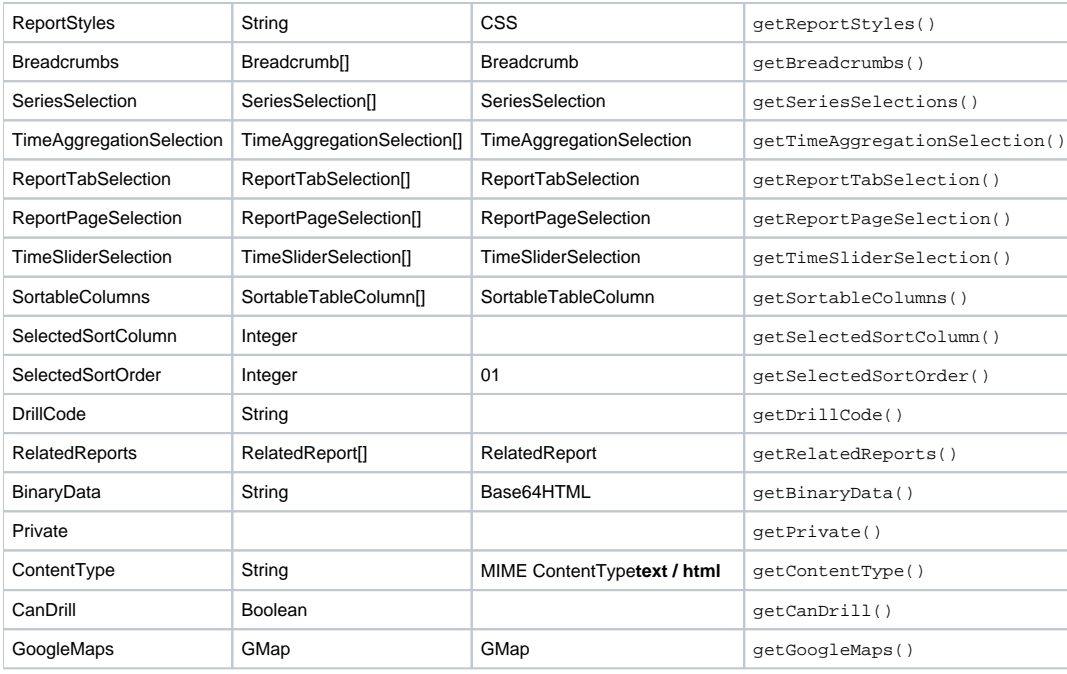

```
<S:Envelope xmlns:S="http://schemas.xmlsoap.org/soap/envelope/">
   <S:Body>
      <ns2:remoteReportCallResponse xmlns:ns2="http://webservices.web.mi.hof.com/">
          <return>
             <author>System Administrator</author>
             <authoringMode>JAVA</authoringMode>
             <averageRunTime>0</averageRunTime>
             <binaryData>PHN0eWxlIHR5cGU9InRleHQvY3NzIj4KLm11bHRpV2lkZ2V0Q2FudmFzRWRpdG9yIH ... </binaryData>
             <canDrill>false</canDrill>
             <category>Audit Reports</category>
             <charts>
                <contentType>image/gif</contentType>
                <data>R0lGODlhBwAEAIABAP///////yH5BAEAAAEALAAAAAAHAAQAAAIIhA+BGWoNWSgAOw== ... </data>
                <filename>FS_images_rpt_dd_active_down_gif</filename>
                <reportIndex>FS_images_rpt_dd_active_down_gif</reportIndex>
             </charts>
             <charts>
                <contentType>image/gif</contentType>
                <data>R0lGODlhBwAEAIABABo/V////yH5BAEAAAEALAAAA ... </data>
                <filename>FS_images_rpt_dd_menu_on_gif</filename>
                <reportIndex>FS_images_rpt_dd_menu_on_gif</reportIndex>
             </charts>
             <charts>
                <contentType>image/png</contentType>
                <data>iVBORw0KGgoAAAANSUhEUgAAAyAAAAJYCAYAAACadoJ ... </data>
                <filename>img0-58511-58512-0</filename>
                <reportIndex>img0-58511-58512-0</reportIndex>
             </charts>
             <contentType>text/html</contentType>
             <dashboardEnabled>true</dashboardEnabled>
             <dataOutput>COLUMN</dataOutput>
             <datasource>Yellowfin Configuration Database</datasource>
             <drillCode>NODRILL</drillCode>
             <errorCode>0</errorCode>
             <formatCode>REPORTANDCHART</formatCode>
             <hitCount>8</hitCount>
             <lastModifiedDate>2016-04-13</lastModifiedDate>
             <lastRunDuration>0</lastRunDuration>
```

```
 <lastRunStatus>RUN_NOERROR</lastRunStatus>
             <messages>Successfully Authenticated User: admin@yellowfin.com.au</messages>
             <messages>Loaded Report: 58511 Successfully</messages>
             <messages>Generating HTML Report</messages>
             <messages>Request Contains No ReportFilter Records.</messages>
             <messages>Report Run Successfully</messages>
             <messages>Web Service Request Complete</messages>
             <private>false</private>
             <relatedReports/>
             <reportDescription/>
             <reportId>58511</reportId>
             <reportName>Role Population</reportName>
             <reportStyle>td.rpthdrcol {
   position: relative;
}
img.rptcolmenu {
   position: absolute;
   right: 5px;
   top: 0;
   bottom: 0;
   margin: auto 0;
   cursor: pointer;
}
td.rpthdrcol div.rptdata {
   padding-right: 20px;
}
td.reportChartCell {
   vertical-align: top;
}
div.reportChart {
   position: relative;
   display: inline-block;
}
img.reportChart {
   position: absolute;
   left: 0;
   top: 0;
}
.
.
.
</reportStyle>
             <reportTemplate>REPORTANDCHART</reportTemplate>
             <reportUUID>00c65743-15f8-4f93-ace1-e3d4d2b956eb</reportUUID>
             <reportUsage>14</reportUsage>
             <selectedSortColumn>-1</selectedSortColumn>
             <selectedSortOrder>0</selectedSortOrder>
             <sessionId>c4ae62bf45978bf6910c1f4c81c478b0</sessionId>
             <sortableColumns/>
             <sortableColumns/>
             <statusCode>SUCCESS</statusCode>
             <subCategory>User Access</subCategory>
             <tags>No tags</tags>
             <viewName>NEW VIEW</viewName>
          </return>
       </ns2:remoteReportCallResponse>
    </S:Body>
</S:Envelope>
```

```
ReportServiceRequest rsr = new ReportServiceRequest();
rsr.setLoginId("admin@yellowfin.com.au");
rsr.setPassword("test");
rsr.setOrgId(new Integer(1));
rsr.setReportRequest("HTML");
```
• HTML

 $\bullet$ 

rsr.setReportId(60712);

 $\bullet$ 

ReportServiceResponse rs=rsc.remoteReportCall(rsr);

web

1. **ws\_htmlreport.jsp**

2. rootYellowfin/appserver/webapps/ROOT

3.

4. **http://<host>:<port>/ws\_htmlreport.jsp**

```
/* ws_htmlreport.jsp */
<%@ page language="java" contentType="text/html; charset=UTF-8" %>
<%@ page import="com.hof.util.*, java.util.*, java.text.*" %>
<%@ page import="com.hof.web.form.*" %>
<%@ page import="com.hof.mi.web.service.*" %>
<%@ page import="javax.xml.bind.JAXBContext" %>
<%@ page import="javax.xml.bind.Marshaller" %>
<%@ page import="java.io.StringWriter" %>
<%@ page import="javax.xml.bind.JAXBElement" %>
<%@ page import="javax.xml.namespace.QName" %>
< ReportService rsc = new ReportService(); //("localhost", 8080, "admin@yellowfin.com.au", "test", "
/services/ReportService");
    ReportServiceRequest rsr = new ReportServiceRequest();
    rsr.setLoginId("admin@yellowfin.com.au");
    rsr.setPassword("test");
    rsr.setOrgId(new Integer(1));
    rsr.setReportRequest("HTML");
    rsr.setOrgRef("1");
    rsr.setReportId(60712);
    rsr.setReportClientReferenceId("1");
     ReportServiceResponse rs=rsc.remoteReportCall(rsr);
     if ("SUCCESS".equals(rs.getStatusCode())) {
          JAXBContext context = JAXBContext.newInstance(ReportServiceResponse.class);
           Marshaller m = context.createMarshaller();
            m.setProperty(Marshaller.JAXB_FORMATTED_OUTPUT, Boolean.TRUE); // To format XML
            JAXBElement<ReportServiceResponse> rootElement = new JAXBElement<ReportServiceResponse>(new QName
("ReportServiceResponse"), ReportServiceResponse.class, rs);
            m.marshal(rootElement,out); 
        //out.write("Success");
     } else {
        out.write("Failure");
        out.write(" Code: " + rs.getErrorCode());
 }
%>
```
## XLSXLSXExcel

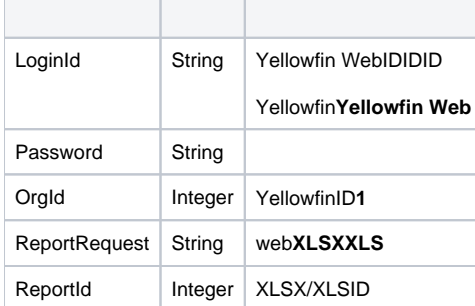

```
<soapenv:Envelope xmlns:soapenv="http://schemas.xmlsoap.org/soap/envelope/" xmlns:web="http://webservices.web.
mi.hof.com/">
   <soapenv:Header/>
    <soapenv:Body>
      <web:remoteReportCall>
        <arg0>
             <loginId>admin@yellowfin.com.au</loginId>
             <password>test</password>
             <orgId>1</orgId>
             <reportRequest>XLSX</reportRequest>
             <reportId>56401</reportId>
          </arg0>
       </web:remoteReportCall>
    </soapenv:Body>
</soapenv:Envelope>
```
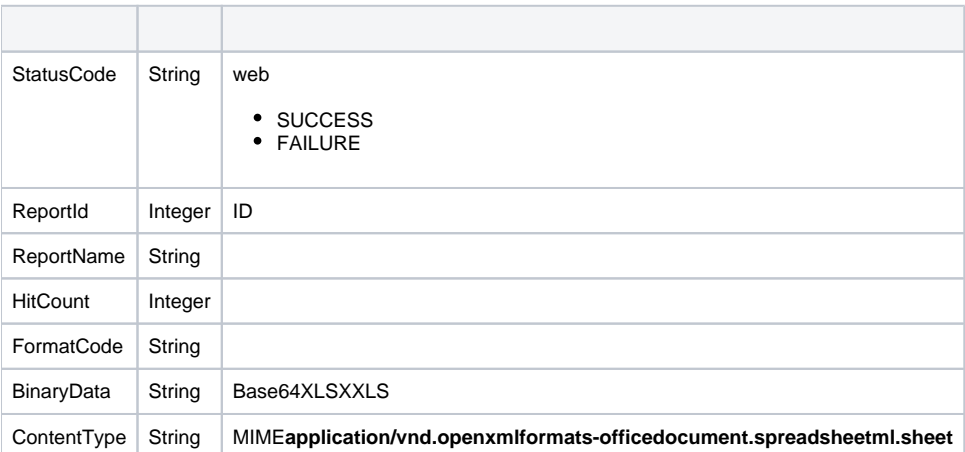

```
<S:Envelope xmlns:S="http://schemas.xmlsoap.org/soap/envelope/">
   <S:Body>
       <ns2:remoteReportCallResponse xmlns:ns2="http://webservices.web.mi.hof.com/">
          <return>
             <author>System Administrator</author>
             <authoringMode>JAVA</authoringMode>
             <averageRunTime>0</averageRunTime>
             <binaryData>UEsDBBQACAgIAJUKa0wAAAAAAAAAAAAAAAALAAAAX3JlbHMvLnJlb ...</binaryData>
             <canDrill>false</canDrill>
             <category>Audit Reports</category>
             <contentType>application/vnd.openxmlformats-officedocument.spreadsheetml.sheet</contentType>
             <dashboardEnabled>true</dashboardEnabled>
             <dataOutput>COLUMN</dataOutput>
             <datasource>Yellowfin Configuration Database</datasource>
             <errorCode>0</errorCode>
             <formatCode>REPORTANDCHART</formatCode>
             <hitCount>25</hitCount>
             <lastModifiedDate>2016-03-29</lastModifiedDate>
             <lastRunDuration>0</lastRunDuration>
             <lastRunStatus>RUN_NOERROR</lastRunStatus>
             <messages>Successfully Authenticated User: admin@yellowfin.com.au</messages>
             <messages>Loaded Report: 56401 Successfully</messages>
             <messages>Generating XLS Report</messages>
             <messages>Request Contains No ReportFilter Records.</messages>
             <messages>Report Run Successfully</messages>
             <messages>Web Service Request Complete</messages>
             <preRunFilterString><![CDATA[<div class="rptFilterLogicText">
<span class="rptFilterLogicIdentifier">Active Session Start</span>
Is Not Null
<span class="rptFilterLogicIdentifier"></span>
</div>]]></preRunFilterString>
             <private>false</private>
             <reportDescription/>
             <reportId>56401</reportId>
             <reportName>Active Sessions</reportName>
             <reportTemplate>REPORTANDCHART</reportTemplate>
             <reportUUID>594d4da4-1b58-44d3-bf4f-11456a42f68c</reportUUID>
             <reportUsage>26</reportUsage>
             <sessionId>18097e8275689f88876f004a07935a7c</sessionId>
             <statusCode>SUCCESS</statusCode>
             <subCategory>Admin Reports</subCategory>
             <tags>No tags</tags>
            <viewName>NEW VIEW</viewName>
          </return>
       </ns2:remoteReportCallResponse>
   </S:Body>
</S:Envelope>
```

```
ReportServiceRequest rsr = new ReportServiceRequest();
rsr.setLoginId("admin@yellowfin.com.au");
rsr.setPassword("test");
rsr.setOrgId(new Integer(1));
rsr.setReportRequest("XLSX");
```
• XLSX

rsr.setReportId(60712);

 $\bullet$ 

ReportServiceResponse rs=rsc.remoteReportCall(rsr);

web

StatusCodeReportIDBinaryData

- 1. **ws\_xlsxreport.jsp**
- 2. rootYellowfin/appserver/webapps/ROOT
- 3.
- 4. **http://<host>:<port>/ws\_xlsxreport.jsp**

```
/* ws_xlsxreport.jsp */
<%@ page language="java" contentType="text/html; charset=UTF-8" %>
<%@ page import="com.hof.util.*, java.util.*, java.text.*" %>
<%@ page import="com.hof.web.form.*" %>
<%@ page import="com.hof.mi.web.service.*" %>
<%@ page import="javax.xml.bind.JAXBContext" %>
<%@ page import="javax.xml.bind.Marshaller" %>
<%@ page import="java.io.StringWriter" %>
<%@ page import="javax.xml.bind.JAXBElement" %>
<%@ page import="javax.xml.namespace.QName" %>
< /*
  Create Group
  Using Java generated stubs rather that using the Yellowfin webservices API..
*/
ReportService rsc = new ReportService(); //("localhost", 8080, "admin@yellowfin.com.au", "test", "/services
/ReportService");
    ReportServiceRequest rsr = new ReportServiceRequest();
    rsr.setLoginId("admin@yellowfin.com.au");
    rsr.setPassword("test");
    rsr.setOrgId(new Integer(1));
    rsr.setReportRequest("XLSX");
    rsr.setOrgRef("1");
    rsr.setReportId(60712);
    rsr.setReportClientReferenceId("1");
    ReportServiceResponse rs=rsc.remoteReportCall(rsr);
    if ("SUCCESS".equals(rs.getStatusCode())) {
         JAXBContext context = JAXBContext.newInstance(ReportServiceResponse.class);
           Marshaller m = context.createMarshaller();
            m.setProperty(Marshaller.JAXB_FORMATTED_OUTPUT, Boolean.TRUE); // To format XML
            JAXBElement<ReportServiceResponse> rootElement = new JAXBElement<ReportServiceResponse>(new QName
("ReportServiceResponse"), ReportServiceResponse.class, rs);
            m.marshal(rootElement,out);
         //out.write("Success");
     } else {
        out.write("Failure");
        out.write(" Code: " + rs.getErrorCode());
     }
%>
```
## DOCDOCXMicrosoft Word

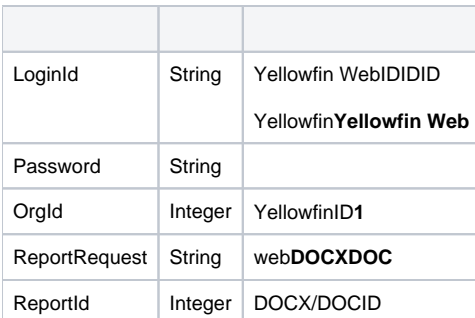

```
<soapenv:Envelope xmlns:soapenv="http://schemas.xmlsoap.org/soap/envelope/" xmlns:web="http://webservices.web.
mi.hof.com/">
   <soapenv:Header/>
    <soapenv:Body>
      <web:remoteReportCall>
        <arg0>
             <loginId>admin@yellowfin.com.au</loginId>
             <password>test</password>
             <orgId>1</orgId>
             <reportRequest>DOCX</reportRequest>
             <reportId>56401</reportId>
          </arg0>
       </web:remoteReportCall>
    </soapenv:Body>
</soapenv:Envelope>
```
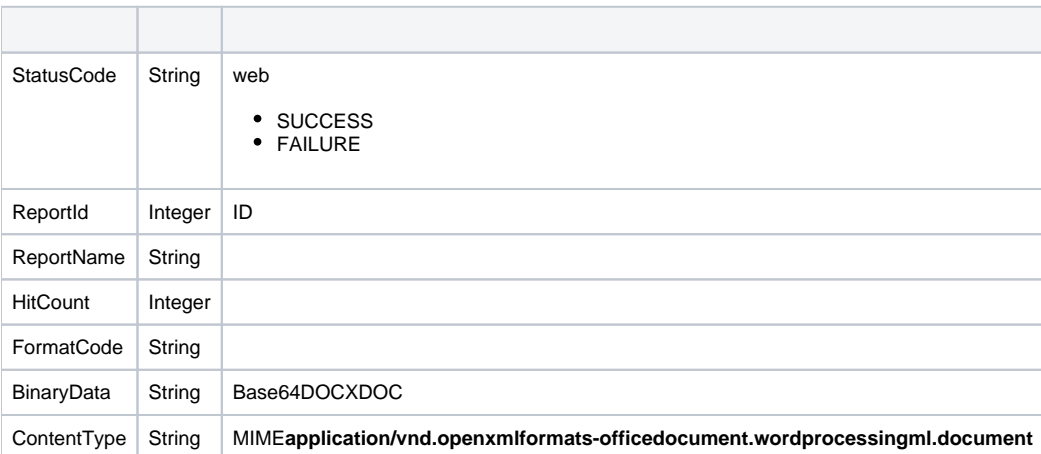

```
<S:Envelope xmlns:S="http://schemas.xmlsoap.org/soap/envelope/">
   <S:Body>
       <ns2:remoteReportCallResponse xmlns:ns2="http://webservices.web.mi.hof.com/">
          <return>
             <author>System Administrator</author>
             <authoringMode>JAVA</authoringMode>
             <averageRunTime>0</averageRunTime>
             <binaryData>UEsDBBQACAgIAN0Ma0wAAAAAAAAAAAAAAAATAAAAW0 ...</binaryData>
             <canDrill>false</canDrill>
             <category>Audit Reports</category>
             <contentType>application/vnd.openxmlformats-officedocument.wordprocessingml.document</contentType>
             <dashboardEnabled>true</dashboardEnabled>
             <dataOutput>COLUMN</dataOutput>
             <datasource>Yellowfin Configuration Database</datasource>
             <errorCode>0</errorCode>
             <formatCode>REPORTANDCHART</formatCode>
             <hitCount>26</hitCount>
             <lastModifiedDate>2016-03-29</lastModifiedDate>
             <lastRunDuration>0</lastRunDuration>
             <lastRunStatus>RUN_NOERROR</lastRunStatus>
             <messages>Successfully Authenticated User: admin@yellowfin.com.au</messages>
             <messages>Loaded Report: 56401 Successfully</messages>
             <messages>Generating DOCX Report</messages>
             <messages>Request Contains No ReportFilter Records.</messages>
             <messages>Report Run Successfully</messages>
             <messages>Web Service Request Complete</messages>
             <preRunFilterString><![CDATA[<div class="rptFilterLogicText">
<span class="rptFilterLogicIdentifier">Active Session Start</span>
Is Not Null
<span class="rptFilterLogicIdentifier"></span>
</div>]]></preRunFilterString>
             <private>false</private>
             <reportDescription/>
             <reportId>56401</reportId>
             <reportName>Active Sessions</reportName>
             <reportTemplate>REPORTANDCHART</reportTemplate>
             <reportUUID>594d4da4-1b58-44d3-bf4f-11456a42f68c</reportUUID>
             <reportUsage>27</reportUsage>
             <sessionId>9b4a5e7182d359795d176d56378ac0f2</sessionId>
             <statusCode>SUCCESS</statusCode>
             <subCategory>Admin Reports</subCategory>
             <tags>No tags</tags>
            <viewName>NEW VIEW</viewName>
          </return>
       </ns2:remoteReportCallResponse>
   </S:Body>
</S:Envelope>
```

```
ReportServiceRequest rsr = new ReportServiceRequest();
rsr.setLoginId("admin@yellowfin.com.au");
rsr.setPassword("test");
rsr.setOrgId(new Integer(1));
rsr.setReportRequest("DOCX");
```
• DOCX

rsr.setReportId(60712);

 $\bullet$ 

ReportServiceResponse rs=rsc.remoteReportCall(rsr);

web

StatusCodeReportIDBinaryData

- 1. **ws\_docxreport.jsp**
- 2. rootYellowfin/appserver/webapps/ROOT
- 3.
- 4. **http://<host>:<port>/ws\_docxreport.jsp**

```
/* ws_docxreport.jsp */
<%@ page language="java" contentType="text/html; charset=UTF-8" %>
<%@ page import="com.hof.util.*, java.util.*, java.text.*" %>
<%@ page import="com.hof.web.form.*" %>
<%@ page import="com.hof.mi.web.service.*" %>
<%@ page import="javax.xml.bind.JAXBContext" %>
<%@ page import="javax.xml.bind.Marshaller" %>
<%@ page import="java.io.StringWriter" %>
<%@ page import="javax.xml.bind.JAXBElement" %>
<%@ page import="javax.xml.namespace.QName" %>
<ReportService rsc = new ReportService(); //("localhost", 8080, "admin@yellowfin.com.au", "test", "/services
/ReportService");
    ReportServiceRequest rsr = new ReportServiceRequest();
    rsr.setLoginId("admin@yellowfin.com.au");
    rsr.setPassword("test");
    rsr.setOrgId(new Integer(1));
    rsr.setReportRequest("DOCX");
    rsr.setOrgRef("1");
    rsr.setReportId(60712);
    rsr.setReportClientReferenceId("1");
    ReportServiceResponse rs=rsc.remoteReportCall(rsr);
    if ("SUCCESS".equals(rs.getStatusCode())) {
         JAXBContext context = JAXBContext.newInstance(ReportServiceResponse.class);
           Marshaller m = context.createMarshaller();
            m.setProperty(Marshaller.JAXB_FORMATTED_OUTPUT, Boolean.TRUE); // To format XML
            JAXBElement<ReportServiceResponse> rootElement = new JAXBElement<ReportServiceResponse>(new QName
("ReportServiceResponse"), ReportServiceResponse.class, rs);
            m.marshal(rootElement,out);
         //out.write("Success");
     } else {
        out.write("Failure");
        out.write(" Code: " + rs.getErrorCode());
     }
%>
```
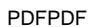

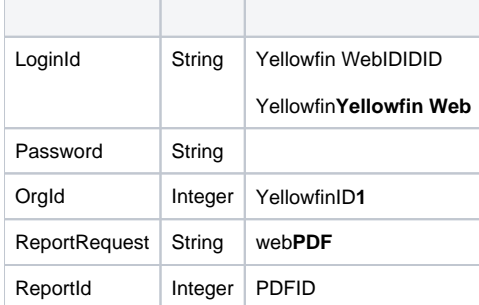

```
<soapenv:Envelope xmlns:soapenv="http://schemas.xmlsoap.org/soap/envelope/" xmlns:web="http://webservices.web.
mi.hof.com/">
   <soapenv:Header/>
    <soapenv:Body>
      <web:remoteReportCall>
         <arg0>
             <loginId>admin@yellowfin.com.au</loginId>
             <password>test</password>
             <orgId>1</orgId>
             <reportRequest>PDF</reportRequest>
             <reportId>56401</reportId>
             </arg0>
       </web:remoteReportCall>
    </soapenv:Body>
</soapenv:Envelope>
```
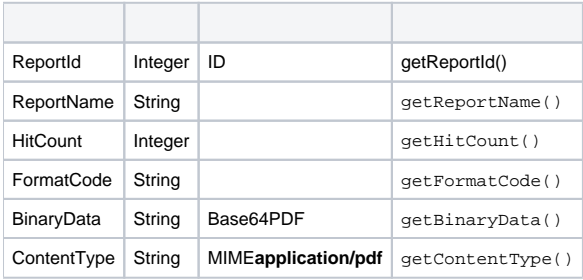

```
<S:Envelope xmlns:S="http://schemas.xmlsoap.org/soap/envelope/">
   <S:Body>
      <ns2:remoteReportCallResponse xmlns:ns2="http://webservices.web.mi.hof.com/">
          <return>
             <author>System Administrator</author>
             <authoringMode>JAVA</authoringMode>
             <averageRunTime>0</averageRunTime>
             <binaryData>JVBERi0xLjQKJeLjz9MKNCAwIG9iago8PC9GaWx0ZXIvRmxhdGVEZWNvZGUvTGVuZ3RoIDI4OT4+
c3RyZWFtCnic7VNNSwMxEI1 . . .</binaryData>
             <canDrill>false</canDrill>
             <category>Audit Reports</category>
             <contentType>application/pdf</contentType>
             <dashboardEnabled>true</dashboardEnabled>
             <dataOutput>COLUMN</dataOutput>
             <datasource>Yellowfin Configuration Database</datasource>
             <errorCode>0</errorCode>
             <formatCode>REPORTANDCHART</formatCode>
             <hitCount>25</hitCount>
             <lastModifiedDate>2018-07-02</lastModifiedDate>
             <lastRunDuration>0</lastRunDuration>
             <lastRunStatus>RUN_NOERROR</lastRunStatus>
             <messages>Successfully Authenticated User: admin@yellowfin.com.au</messages>
             <messages>Loaded Report: 56401 Successfully</messages>
             <messages>Generating PDF Report</messages>
             <messages>Request Contains No ReportFilter Records.</messages>
             <messages>Report Run Successfully</messages>
             <messages>Web Service Request Complete</messages>
             <preRunFilterString><![CDATA[<div class="rptFilterLogicText">
<span class="rptFilterLogicIdentifier">Active Session Start</span>
Is Not Null
<span class="rptFilterLogicIdentifier"></span>
</div>]]></preRunFilterString>
             <private>false</private>
             <reportDescription/>
             <reportId>56401</reportId>
             <reportName>Active Sessions</reportName>
             <reportTemplate>REPORTANDCHART</reportTemplate>
             <reportUUID>594d4da4-1b58-44d3-bf4f-11456a42f68c</reportUUID>
             <reportUsage>100</reportUsage>
             <sessionId>bb2175f6da398640f670ff666c40fcfa</sessionId>
             <statusCode>SUCCESS</statusCode>
             <subCategory>Admin Reports</subCategory>
             <tags>No tags</tags>
            <viewName>NEW VIEW</viewName>
          </return>
       </ns2:remoteReportCallResponse>
   </S:Body>
</S:Envelope>
```

```
ReportServiceRequest rsr = new ReportServiceRequest();
rsr.setLoginId("admin@yellowfin.com.au");
rsr.setPassword("test");
rsr.setOrgId(new Integer(1));
rsr.setReportRequest("PDF");
```
• PDF

 $\bullet$ 

 $\bullet$ 

rsr.setReportId(60712);

ReportServiceResponse rs=rsc.remoteReportCall(rsr);

web

1. **ws\_pdfreport.jsp**

2. rootYellowfin/appserver/webapps/ROOT

3.

4. **http://<host>:<port>/ws\_pdfreport.jsp**

```
/* ws_pdfreport.jsp */
<%@ page language="java" contentType="text/html; charset=UTF-8" %>
<%@ page import="com.hof.util.*, java.util.*, java.text.*" %>
<%@ page import="com.hof.web.form.*" %>
<%@ page import="com.hof.mi.web.service.*" %>
<%@ page import="javax.xml.bind.JAXBContext" %>
<%@ page import="javax.xml.bind.Marshaller" %>
<%@ page import="java.io.StringWriter" %>
<%@ page import="javax.xml.bind.JAXBElement" %>
<%@ page import="javax.xml.namespace.QName" %>
<ReportService rsc = new ReportService(); \frac{1}{2} //("localhost", 8080, "admin@yellowfin.com.au", "test", "
/services/ReportService");
    ReportServiceRequest rsr = new ReportServiceRequest();
    rsr.setLoginId("admin@yellowfin.com.au");
    rsr.setPassword("test");
    rsr.setOrgId(new Integer(1));
    rsr.setReportRequest("PDF");
    rsr.setOrgRef("1");
    rsr.setReportId(60712);
    rsr.setReportClientReferenceId("1");
    ReportServiceResponse rs=rsc.remoteReportCall(rsr);
     if ("SUCCESS".equals(rs.getStatusCode())) {
          JAXBContext context = JAXBContext.newInstance(ReportServiceResponse.class);
            Marshaller m = context.createMarshaller();
             m.setProperty(Marshaller.JAXB_FORMATTED_OUTPUT, Boolean.TRUE); // To format XML
            JAXBElement<ReportServiceResponse> rootElement = new JAXBElement<ReportServiceResponse>(new QName
("ReportServiceResponse"), ReportServiceResponse.class, rs);
            m.marshal(rootElement,out); 
         //out.write("Success");
     } else {
        out.write("Failure");
        out.write(" Code: " + rs.getErrorCode());
     }
%>
```
**CSV** 

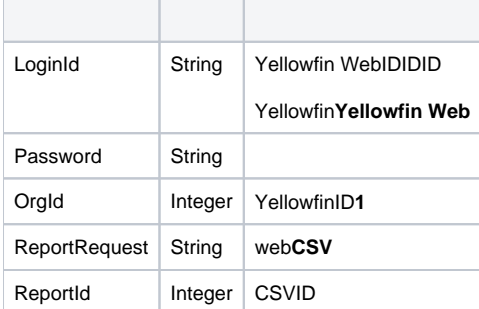

```
<soapenv:Envelope xmlns:soapenv="http://schemas.xmlsoap.org/soap/envelope/" xmlns:web="http://webservices.web.
mi.hof.com/">
   <soapenv:Header/>
    <soapenv:Body>
      <web:remoteReportCall>
         <arg0>
             <loginId>admin@yellowfin.com.au</loginId>
             <password>test</password>
             <orgId>1</orgId>
             <reportRequest>CSV</reportRequest>
             <reportId>56401</reportId>
             </arg0>
       </web:remoteReportCall>
    </soapenv:Body>
</soapenv:Envelope>
```
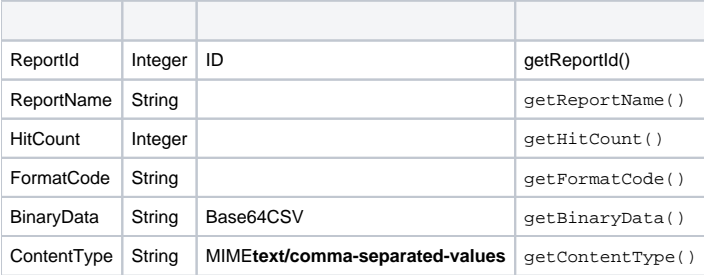

```
<S:Envelope xmlns:S="http://schemas.xmlsoap.org/soap/envelope/">
   <S:Body>
       <ns2:remoteReportCallResponse xmlns:ns2="http://webservices.web.mi.hof.com/">
          <return>
             <author>System Administrator</author>
             <authoringMode>JAVA</authoringMode>
             <averageRunTime>0</averageRunTime>
             <binaryData>Tm8gcmVzdWx0cyByZXR1cm5lZC4K</binaryData>
             <canDrill>false</canDrill>
             <category>Audit Reports</category>
             <contentType>text/comma-separated-values</contentType>
             <dashboardEnabled>true</dashboardEnabled>
             <dataOutput>COLUMN</dataOutput>
             <datasource>Yellowfin Configuration Database</datasource>
             <errorCode>0</errorCode>
             <formatCode>REPORTANDCHART</formatCode>
             <hitCount>26</hitCount>
             <lastModifiedDate>2018-07-02</lastModifiedDate>
             <lastRunDuration>0</lastRunDuration>
             <lastRunStatus>RUN_NOERROR</lastRunStatus>
             <messages>Successfully Authenticated User: admin@yellowfin.com.au</messages>
             <messages>Loaded Report: 56401 Successfully</messages>
             <messages>Generating CSV Report</messages>
             <messages>Request Contains No ReportFilter Records.</messages>
             <messages>Report Run Successfully</messages>
             <messages>Web Service Request Complete</messages>
             <preRunFilterString><![CDATA[<div class="rptFilterLogicText">
<span class="rptFilterLogicIdentifier">Active Session Start</span>
Is Not Null
<span class="rptFilterLogicIdentifier"></span>
</div>]]></preRunFilterString>
             <private>false</private>
             <reportDescription/>
             <reportId>56401</reportId>
             <reportName>Active Sessions</reportName>
             <reportTemplate>REPORTANDCHART</reportTemplate>
             <reportUUID>594d4da4-1b58-44d3-bf4f-11456a42f68c</reportUUID>
             <reportUsage>100</reportUsage>
             <sessionId>6f95db60d17d24138a5faf23190f5a6e</sessionId>
             <statusCode>SUCCESS</statusCode>
             <subCategory>Admin Reports</subCategory>
             <tags>No tags</tags>
             <viewName>NEW VIEW</viewName>
          </return>
       </ns2:remoteReportCallResponse>
   </S:Body>
</S:Envelope>
```
• web

 $\bullet$ 

```
ReportServiceRequest rsr = new ReportServiceRequest();
rsr.setLoginId("admin@yellowfin.com.au");
rsr.setPassword("test");
rsr.setOrgId(new Integer(1));
rsr.setReportRequest("CSV");
```
 $\cdot$  CSV

rsr.setReportId(60712);

 $\bullet$ 

 $\bullet$ 

ReportServiceResponse rs=rsc.remoteReportCall(rsr);

web

1. **ws\_csvreport.jsp**

2. rootYellowfin/appserver/webapps/ROOT

3.

4. **http://<host>:<port>/ws\_csvreport.jsp**

```
/* ws_csvreport.jsp */
<%@ page language="java" contentType="text/html; charset=UTF-8" %>
<%@ page import="com.hof.util.*, java.util.*, java.text.*" %>
<%@ page import="com.hof.web.form.*" %>
<%@ page import="com.hof.mi.web.service.*" %>
<%@ page import="javax.xml.bind.JAXBContext" %>
<%@ page import="javax.xml.bind.Marshaller" %>
<%@ page import="java.io.StringWriter" %>
<%@ page import="javax.xml.bind.JAXBElement" %>
<%@ page import="javax.xml.namespace.QName" %>
<ReportService rsc = new ReportService(); \frac{1}{2} //("localhost", 8080, "admin@yellowfin.com.au", "test", "
/services/ReportService");
    ReportServiceRequest rsr = new ReportServiceRequest();
    rsr.setLoginId("admin@yellowfin.com.au");
    rsr.setPassword("test");
    rsr.setOrgId(new Integer(1));
    rsr.setReportRequest("CSV");
    rsr.setOrgRef("1");
    rsr.setReportId(60712);
    rsr.setReportClientReferenceId("1");
     ReportServiceResponse rs=rsc.remoteReportCall(rsr);
     if ("SUCCESS".equals(rs.getStatusCode())) {
          JAXBContext context = JAXBContext.newInstance(ReportServiceResponse.class);
            Marshaller m = context.createMarshaller();
             m.setProperty(Marshaller.JAXB_FORMATTED_OUTPUT, Boolean.TRUE); // To format XML
             JAXBElement<ReportServiceResponse> rootElement = new JAXBElement<ReportServiceResponse>(new QName
("ReportServiceResponse"), ReportServiceResponse.class, rs);
            m.marshal(rootElement,out); 
        //out.write("Success");
     } else {
        out.write("Failure");
        out.write(" Code: " + rs.getErrorCode());
     }
%>
```
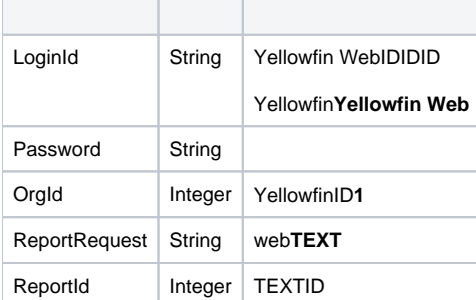

```
<soapenv:Envelope xmlns:soapenv="http://schemas.xmlsoap.org/soap/envelope/" xmlns:web="http://webservices.web.
mi.hof.com/">
   <soapenv:Header/>
    <soapenv:Body>
      <web:remoteReportCall>
         <arg0>
             <loginId>admin@yellowfin.com.au</loginId>
             <password>test</password>
             <orgId>1</orgId>
             <reportRequest>TEXT</reportRequest>
             <reportId>60712</reportId>
             </arg0>
       </web:remoteReportCall>
    </soapenv:Body>
</soapenv:Envelope>
```
![](_page_21_Picture_99.jpeg)

```
<S:Envelope xmlns:S="http://schemas.xmlsoap.org/soap/envelope/">
   <S:Body>
      <ns2:remoteReportCallResponse xmlns:ns2="http://webservices.web.mi.hof.com/">
          <return>
             <author>System Administrator</author>
             <authoringMode>JAVA</authoringMode>
             <averageRunTime>0</averageRunTime>
             <binaryData>Tm90IGZvciBSZS1TYWxlIExpY2VuY2UsLCwKVG9wIE4sQ29tcGFueSBOYW1lLERlbW9ncmFwaGlj
LFN1bSBJbnZvaWNlZCAoUHJlZiBDdXJyZW5jeSkKIlRvcCBOIEFnZW5jaWVzICIsQmFyZ2FpbiBU
cmlwcyxBZHZlbnR1cmUsIiQxMCw4NTYiCiJUb3AgTiBBZ2VuY2llcyAiLEJhcmdhaW4gVHJpcHMs
RmFtaWx5LCIkMjk1LDgyNyIKIlRvcCBOIEFnZW5jaWVzICIsQmFyZ2FpbiBUcmlwcyxMdXh1cnks
IiQxLDAzMiwwNTYiCiJUb3AgTiBBZ2VuY2llcyAiLEJhcmdhaW4gVHJpcHMsUmVsYXhhdGlvbiwi
JDgwLDY2MCIKIlRvcCBOIEFnZW5jaWV . . .</binaryData>
             <canDrill>false</canDrill>
             <category>Tutorial</category>
             <contentType>text/tab-separeted-values</contentType>
             <dashboardEnabled>true</dashboardEnabled>
             <dataOutput>COLUMN</dataOutput>
             <datasource>Ski Team</datasource>
             <errorCode>0</errorCode>
             <formatCode>REPORTANDCHART</formatCode>
             <hitCount>5</hitCount>
             <lastModifiedDate>2017-06-26</lastModifiedDate>
             <lastRunDuration>0</lastRunDuration>
             <lastRunStatus>RUN_NOERROR</lastRunStatus>
             <messages>Successfully Authenticated User: admin@yellowfin.com.au</messages>
             <messages>Loaded Report: 60712 Successfully</messages>
             <messages>Generating TEXT Report</messages>
             <messages>Request Contains No ReportFilter Records.</messages>
             <messages>AGENCYNAME (FilterId: 60723 ) Requires User Prompt</messages>
             <messages>Report Run Successfully</messages>
             <messages>Web Service Request Complete</messages>
             <preRunFilterString><![CDATA[<div class="rptFilterLogicText">
<span class="rptFilterLogicIdentifier">Company Name</span>
In List
<span class="rptFilterLogicIdentifier">[User Prompt]</span>
</div>]]></preRunFilterString>
             <private>false</private>
             <reportDescription>Top N Agencies compared to all other Agencies by demographic</reportDescription>
             <reportId>60712</reportId>
             <reportName>Agency Benchmark</reportName>
             <reportTemplate>REPORTANDCHART</reportTemplate>
             <reportUUID>c83357db-8aef-4ec7-ab72-fce34de9ee77</reportUUID>
            <reportUsage>0</reportUsage>
             <sessionId>0b549fb1c8361edb2b83dee81227e460</sessionId>
             <statusCode>SUCCESS</statusCode>
            <subCategory>Marketing & amp; Booking</subCategory>
             <tags>No tags</tags>
             <viewName>New View</viewName>
          </return>
       </ns2:remoteReportCallResponse>
   </S:Body>
</S:Envelope>
```

```
Java
```

```
ReportServiceRequest rsr = new ReportServiceRequest();
rsr.setLoginId("admin@yellowfin.com.au");
rsr.setPassword("test");
rsr.setOrgId(new Integer(1));
rsr.setReportRequest("TEXT");
```
• TEXT

 $\bullet$ 

rsr.setReportId(60712);

 $\bullet$ 

ReportServiceResponse rs=rsc.remoteReportCall(rsr);

web

1. **ws\_textreport.jsp**

2. rootYellowfin/appserver/webapps/ROOT

3.

4. **http://<host>:<port>/ws\_textreport.jsp**

```
/* ws_textreport.jsp */
<%@ page language="java" contentType="text/html; charset=UTF-8" %>
<%@ page import="com.hof.util.*, java.util.*, java.text.*" %>
<%@ page import="com.hof.web.form.*" %>
<%@ page import="com.hof.mi.web.service.*" %>
<%@ page import="javax.xml.bind.JAXBContext" %>
<%@ page import="javax.xml.bind.Marshaller" %>
<%@ page import="java.io.StringWriter" %>
<%@ page import="javax.xml.bind.JAXBElement" %>
<%@ page import="javax.xml.namespace.QName" %>
<ReportService rsc = new ReportService(); \frac{1}{2} //("localhost", 8080, "admin@yellowfin.com.au", "test", "
/services/ReportService");
    ReportServiceRequest rsr = new ReportServiceRequest();
    rsr.setLoginId("admin@yellowfin.com.au");
    rsr.setPassword("test");
    rsr.setOrgId(new Integer(1));
    rsr.setReportRequest("TEXT");
    rsr.setOrgRef("1");
    rsr.setReportId(60712);
    rsr.setReportClientReferenceId("1");
     ReportServiceResponse rs=rsc.remoteReportCall(rsr);
     if ("SUCCESS".equals(rs.getStatusCode())) {
          JAXBContext context = JAXBContext.newInstance(ReportServiceResponse.class);
            Marshaller m = context.createMarshaller();
             m.setProperty(Marshaller.JAXB_FORMATTED_OUTPUT, Boolean.TRUE); // To format XML
             JAXBElement<ReportServiceResponse> rootElement = new JAXBElement<ReportServiceResponse>(new QName
("ReportServiceResponse"), ReportServiceResponse.class, rs);
            m.marshal(rootElement,out); 
        //out.write("Success");
     } else {
        out.write("Failure");
        out.write(" Code: " + rs.getErrorCode());
     }
%>
```
### web

![](_page_24_Picture_158.jpeg)

```
<soapenv:Envelope xmlns:soapenv="http://schemas.xmlsoap.org/soap/envelope/" xmlns:web="http://webservices.web.
mi.hof.com/">
   <soapenv:Header/>
    <soapenv:Body>
       <web:remoteReportCall>
         <arg0>
             <loginId>admin@yellowfin.com.au</loginId>
             <password>test</password>
             <orgId>1</orgId>
             <reportRequest>PRINT</reportRequest>
             <reportId>56401</reportId>
             </arg0>
       </web:remoteReportCall>
    </soapenv:Body>
</soapenv:Envelope>
```
![](_page_25_Picture_249.jpeg)

```
<S:Envelope xmlns:S="http://schemas.xmlsoap.org/soap/envelope/">
   <S:Body>
      <ns2:remoteReportCallResponse xmlns:ns2="http://webservices.web.mi.hof.com/">
         <return>
             <author>System Administrator</author>
             <authoringMode>JAVA</authoringMode>
             <averageRunTime>0</averageRunTime>
             <binaryData>PHN0eWxlIHR5cGU9InRleHQvY3NzIj4KLm11bHRpV2lkZ2V0Q2FudmFzRWRpdG9yIHsKCXBvc2l0
aW9uOiByZWxhdGl2ZTsKfQoKLml1bHRp . . .</binaryData>
            <canDrill>false</canDrill>
             <category>Audit Reports</category>
```

```
 <contentType>text/html</contentType>
             <dashboardEnabled>true</dashboardEnabled>
             <dataOutput>COLUMN</dataOutput>
             <datasource>Yellowfin Configuration Database</datasource>
             <drillCode>NODRILL</drillCode>
             <errorCode>0</errorCode>
             <formatCode>REPORTANDCHART</formatCode>
             <hitCount>30</hitCount>
             <lastModifiedDate>2018-07-02</lastModifiedDate>
             <lastRunDuration>0</lastRunDuration>
             <lastRunStatus>RUN_NOERROR</lastRunStatus>
             <messages>Successfully Authenticated User: admin@yellowfin.com.au</messages>
             <messages>Loaded Report: 56401 Successfully</messages>
             <messages>Generating HTML Report</messages>
             <messages>Request Contains No ReportFilter Records.</messages>
             <messages>Report Run Successfully</messages>
             <messages>Web Service Request Complete</messages>
             <preRunFilterString><![CDATA[<div class="rptFilterLogicText">
<span class="rptFilterLogicIdentifier">Active Session Start</span>
Is Not Null
<span class="rptFilterLogicIdentifier"></span>
</div>]]></preRunFilterString>
             <private>false</private>
             <relatedReports/>
             <reportDescription/>
             <reportId>56401</reportId>
             <reportName>Active Sessions</reportName>
             <reportStyle>td.rpthdrcol {
   position: relative;
}
img.rptcolmenu {
   position: absolute;
   right: 5px;
   top: 0;
   bottom: 0;
   margin: auto 0;
   cursor: pointer;
}
td.rpthdrcol div.rptdata {
   padding-right: 20px;
}
td.reportChartCell {
   vertical-align: top;
}
div.reportChart {
   position: relative;
   display: inline-block;
}
img.reportChart {
   position: absolute;
   left: 0;
   top: 0;
}
.
.
.
table.rpt56401sectionsummary {
   margin-bottom: 20px;
}
.printpagebreak {
   PAGE-BREAK-BEFORE: always;
}</reportStyle>
             <reportTemplate>REPORTANDCHART</reportTemplate>
             <reportUUID>594d4da4-1b58-44d3-bf4f-11456a42f68c</reportUUID>
             <reportUsage>100</reportUsage>
             <selectedSortColumn>-1</selectedSortColumn>
             <selectedSortOrder>0</selectedSortOrder>
             <sessionId>7fc9ad31786cfd1ca10605c301551534</sessionId>
             <sortableColumns/>
             <sortableColumns/>
             <sortableColumns/>
```

```
 <statusCode>SUCCESS</statusCode>
             <subCategory>Admin Reports</subCategory>
             <tags>No tags</tags>
             <viewName>NEW VIEW</viewName>
          </return>
       </ns2:remoteReportCallResponse>
   </S:Body>
</S:Envelope>
```
• web

```
ReportServiceRequest rsr = new ReportServiceRequest();
rsr.setLoginId("admin@yellowfin.com.au");
rsr.setPassword("test");
rsr.setOrgId(new Integer(1));
rsr.setReportRequest("PRINT");
```
rsr.setOrgRef("org1"); // search for the report in this client org

rsr.setReportId(60712);

ReportServiceResponse rs=rsc.remoteReportCall(rsr);

web

1. **ws\_printreport.jsp**

2. rootYellowfin/appserver/webapps/ROOT 3.

4. **http://<host>:<port>/ws\_printreport.jsp**

```
/* ws_printreport.jsp */
<%@ page language="java" contentType="text/html; charset=UTF-8" %>
<%@ page import="com.hof.util.*, java.util.*, java.text.*" %>
<%@ page import="com.hof.web.form.*" %>
<%@ page import="com.hof.mi.web.service.*" %>
<%@ page import="javax.xml.bind.JAXBContext" %>
<%@ page import="javax.xml.bind.Marshaller" %>
<%@ page import="java.io.StringWriter" %>
<%@ page import="javax.xml.bind.JAXBElement" %>
<%@ page import="javax.xml.namespace.QName" %>
< ReportService rsc = new ReportService(); //("localhost", 8080, "admin@yellowfin.com.au", "test", "
/services/ReportService");
    ReportServiceRequest rsr = new ReportServiceRequest();
    rsr.setLoginId("admin@yellowfin.com.au");
    rsr.setPassword("test");
    rsr.setOrgId(new Integer(1));
    rsr.setReportRequest("PRINT");
    rsr.setReportId(60712);
    ReportServiceResponse rs=rsc.remoteReportCall(rsr);
     if ("SUCCESS".equals(rs.getStatusCode())) {
       *> <xmp> <%
          JAXBContext context = JAXBContext.newInstance(ReportServiceResponse.class);
           Marshaller m = context.createMarshaller();
            m.setProperty(Marshaller.JAXB_FORMATTED_OUTPUT, Boolean.TRUE); // To format XML
            JAXBElement<ReportServiceResponse> rootElement = new JAXBElement<ReportServiceResponse>(new QName
("ReportServiceResponse"), ReportServiceResponse.class, rs);
            m.marshal(rootElement,out); 
            %></xmp><%
         //out.write("Success");
     } else {
        out.write("Failure");
        out.write(" Code: " + rs.getErrorCode());
     }
%>
```